- 13 ISBN 9787113099640
- 10 ISBN 7113099645

出版时间:2009-6

页数:306

版权说明:本站所提供下载的PDF图书仅提供预览和简介以及在线试读,请支持正版图书。

www.tushu000.com

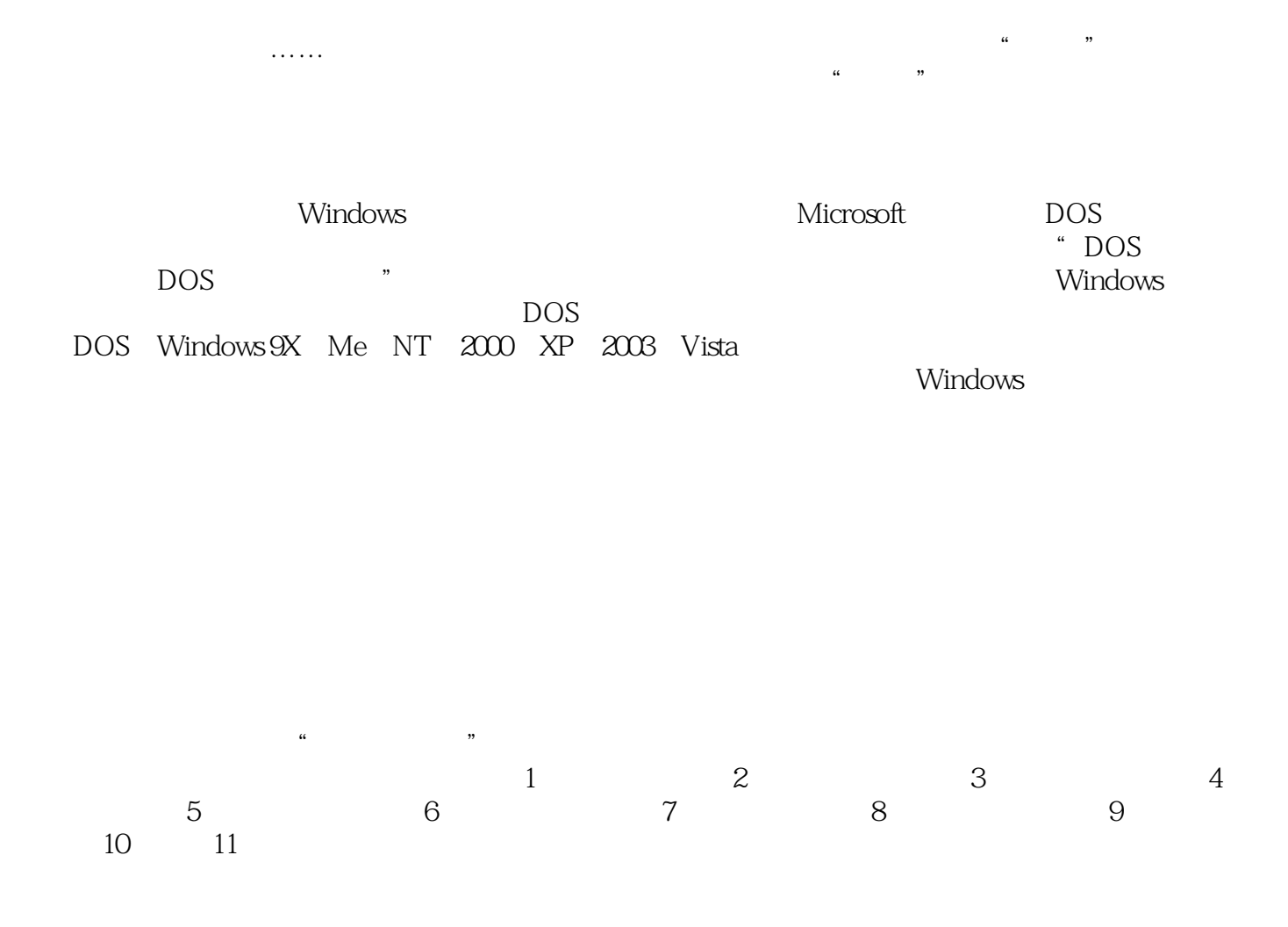

11 Windows Windows Windows Windows windows windows windows ndos de postes de postes de postes de postes de postes de postes de postes de postes de postes de postes de pos

1 Windows 1.1 Windows 1.1.1 Windows 1.1.2 Windows 1.1.3 Windows 1.2 WiIldows DOS Vindows<br>
1.1.2 Windows<br>
1.2.1 DOS<br>
1.2.2 ... The Mille Mille Mille Bos<br>
1.2.2 ... The Mille Bos<br>
1.2.2 ... The Mille Bos<br>
1.2.3 IE<br>
1.3.4 1.3.5 1.3.5 1.3.2 1.3.3 1.3.3<br>
1.3.4 1.3.5 1.3.5 1.4 IP DOS 1.2.4 1.2.5 1.2.6 Windows Vista 1.3 DOS 1.31 DOS 1.32 1.33  $1.34$  1.3.5 and  $1.35$  1.4 IP 1.4.1 IP  $1.42$  IP  $1.43$   $1.44$   $1.45$  $1.5$   $1.6$   $2$  Windows 2.1 CMD 2.1.1 Command 2.1.2 Copy 2.1.3  $\triangle$ SSOC 2.1.4 / Ech0 2.1.5 IPConfi9 2.1.6 At 2.1.7 TaskList 2.2 Windows 2.2.1 Ping 2.2.2 netstat 2.2.3 Net 2.2.4 23 Telnet 2.2.5  $FTP/Tftp$  2.2.6 Replace 2.2.7 Re9  $2.28$  关闭远程计算机的Shutdown命令 2.3 其他网络命令 2.3.1 Tracert命令 2.3.2 Route命令  $2.33$  netsh  $2.3.4$  Arp  $2.4$   $2.5$   $2.5$   $3$ Windows 3.1 Config.sys 3.1.1 Config.sys 3.1.2 Config.sys 31.3 Config.sys 3.2 3.2.1 3.2.1  $\frac{322}{100}$  3.2.3  $\frac{323}{100}$  3.2.4  $33$  3.31  $331$   $332$  DM  $333$  DM  $334$  Format  $34$  $35$  4 Windows 4.1 IPC\$ 4.1.1 IPC\$ 4.1.2 …… 5 Windows 6 进程与隐藏技术第7章 留后门与清脚印技术第8章 DOS命令的实际应用第9章 制作多种DOS启动盘 10 BAT 11

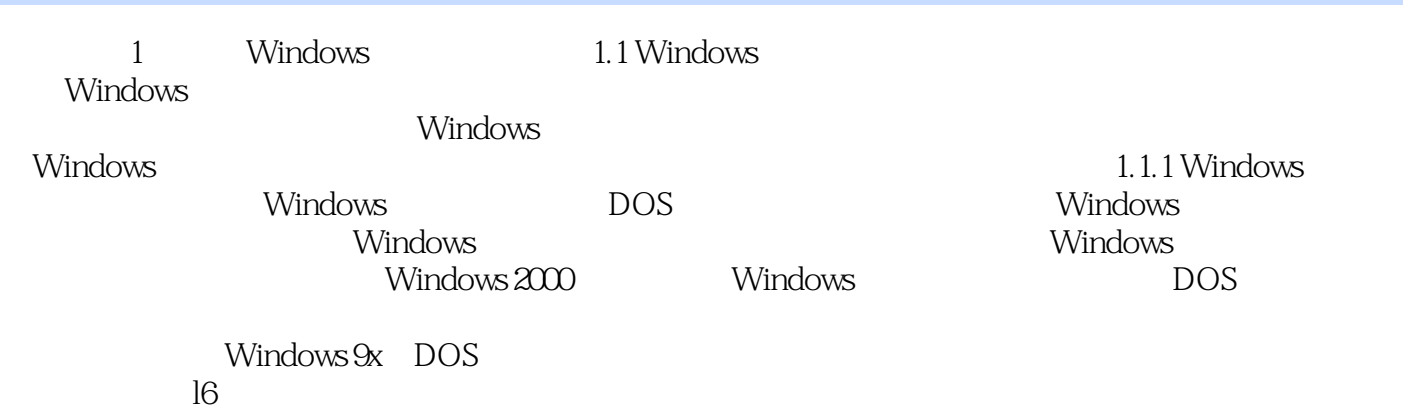

Windows XP

## $\mu$  $DOS$  Windows 9X/Me/NT/2000/XP/2003/Vista

 $\kappa$ , where  $\kappa$  is the contract of  $\kappa$ 

·黑客命令;别人在国家安全攻防刑器——黑客命令;别人在国家安全攻防刑器——黑客命令;

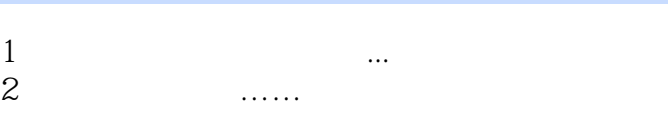

本站所提供下载的PDF图书仅提供预览和简介,请支持正版图书。

:www.tushu000.com